Документ подписан простой электронной подписью Информация о владельце:

**Аннотация дисциплины** ФИО: Ефанов Алексей Валерьевич

Должность: Директор Невиномысского технологического института (филиал) СКФУ

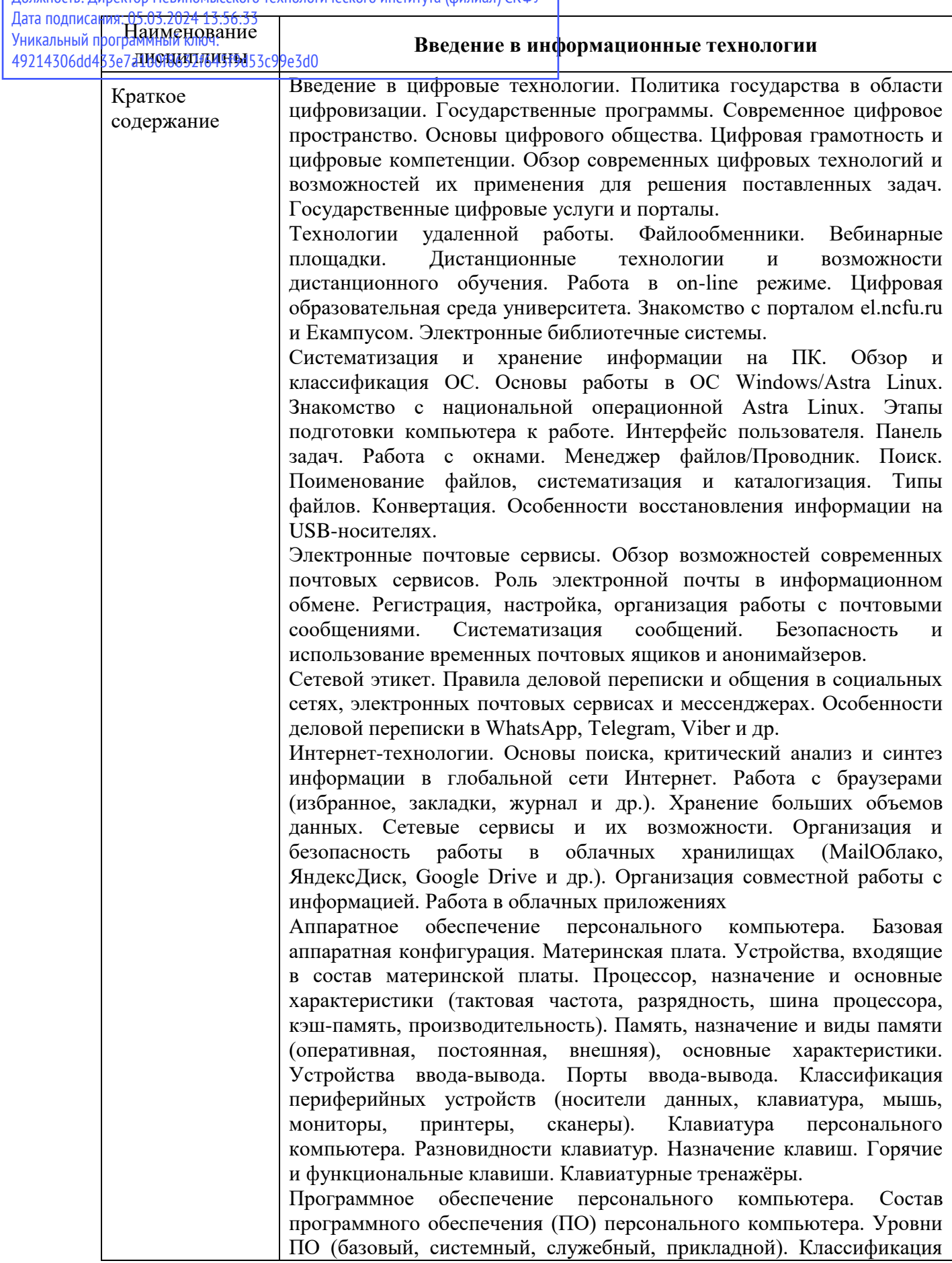

ПО (по назначению). Классификация прикладных программных средств. Классификация служебных программных средств. Обзор сравнительный анализ ПО ОС Windows/Astra Linux.

Обработка текстовой информации. Технологии работы с текстовой информацией в офисных и сетевых приложениях (LibreOffice, MSOffice, OpenOffice, GoogleDoc). Правила оформления текстовых документов по ГОСТ. Профессиональное редактирование и форматирование документа Создание таблиц и графических объектов. Вычисления в таблицах. Построение диаграмм. Создание графических схем. Создание документа сложной структуры. Работа со стилями. Автоматическое создание оглавления. Электронное рецензирование документов. Работа в режиме исправлений. Создание шаблонов и форм. Автоматическая расстановка сносок на источники. Почтовые рассылки. Создание документов слияния.

Организация работы с табличными данными средствами электронных таблиц. Технологии работы с табличными данными в офисных и сетевых приложениях (LibreOffice, MSOffice, OpenOffice, GoogleDoc). Типы данных. Настройка окна для работы. Автоматизация при вводе данных: функции автозаполнения и автозавершения. Ряды данных. Создание прогрессий. Работа со списками данных и создание собственных списков перечислений. Условное форматирование. Работа с формулами и функциями. Использование абсолютных и относительных ссылок при обработке данных. Команды для работы с файлами и подготовки документа к печати. Команды для работы с электронной таблицей как с базой данных. Анализ данных больших таблиц. Сортировка данных. Ввод условий для сортировки данных. Фильтрация данных. Ввод критериев (условий) отбора данных. Команды для создания и работы с диаграммами. Элементы интерфейса для работы с диаграммами. Способы создания диаграмм. Создание смешанных диаграмм. Спарклайны. Подведение промежуточных итогов и создание структурированных таблиц. Консолидация данных. Подготовка таблиц для консолидации данных. Этапы консолидации. Работа со сводными таблицами и диаграммами. Мастер сводных таблиц. Работа в сводной таблице. Фильтрация данных сводной таблицы. Создание сводной диаграммы. Использование пакета Анализ данных. Импорт данных. Защита данных.

Подготовка демонстрационных материалов. Инфографика и визуализация данных, культура презентации. Обзор программных продуктов для создания презентаций. Технологии работы с визуальной информацией в офисных и сетевых приложениях (LibreOffice, MSOffice, OpenOffice, GoogleDoc). Шаблоны и структура презентаций. Создание элементов презентации. Создание сетевых презентаций в web-сервисе Prezi.com. Использование майндмэппинга (метальных карт) для создания презентаций. Совместное создание презентаций.

Цифровые технологии для обработки графических изображений. Графические средства представления данных. Оцифровка и анализ изображений. Компьютерное (техническое) зрение. Технологии обработки мультимедийных данных. Векторная и растровая графика. Программное обеспечение для обработки графических изображений (GIMP, EasyPaint, Inkscape, Corel Draw; Adobe Photoshop; Adobe

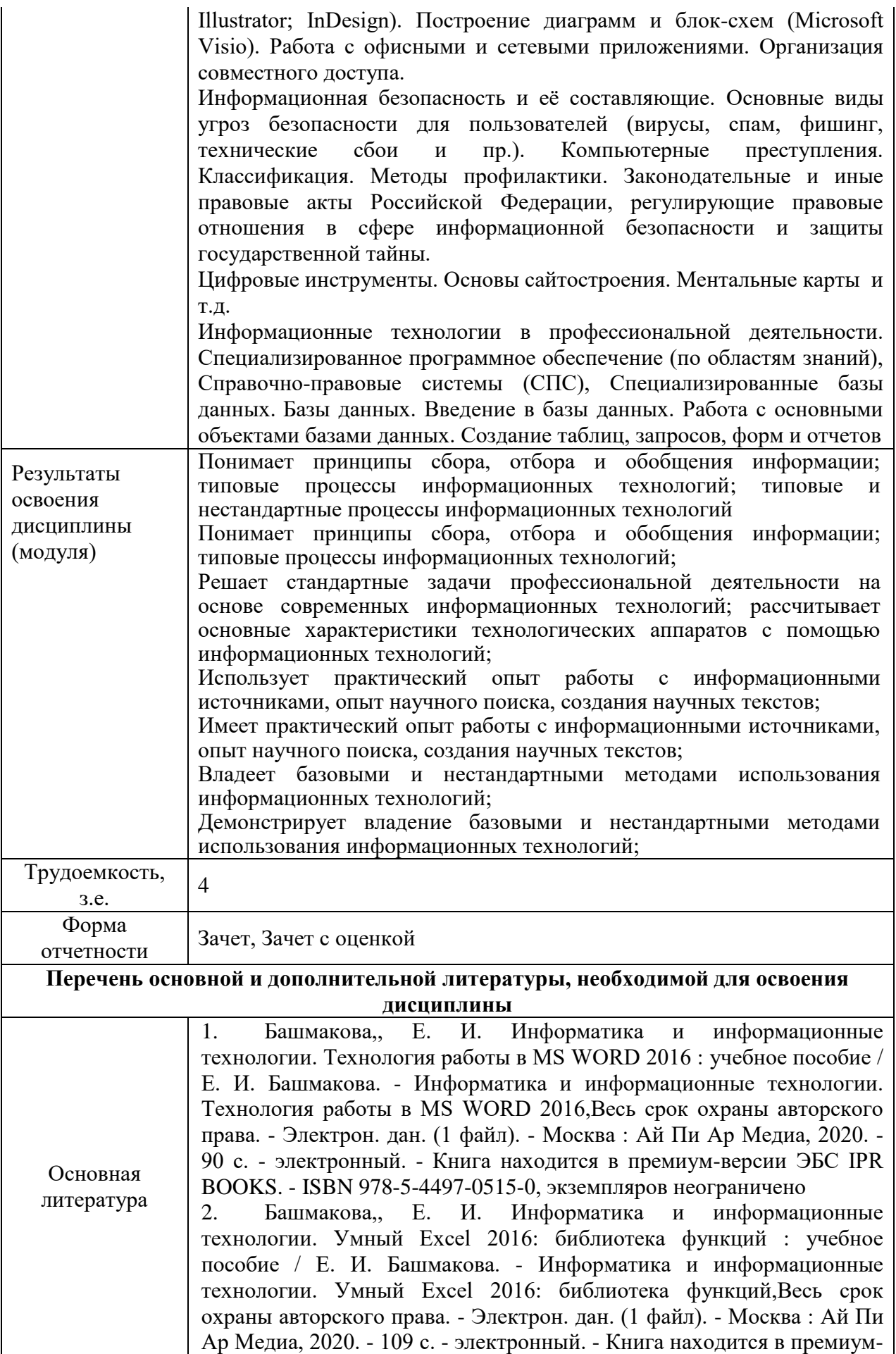

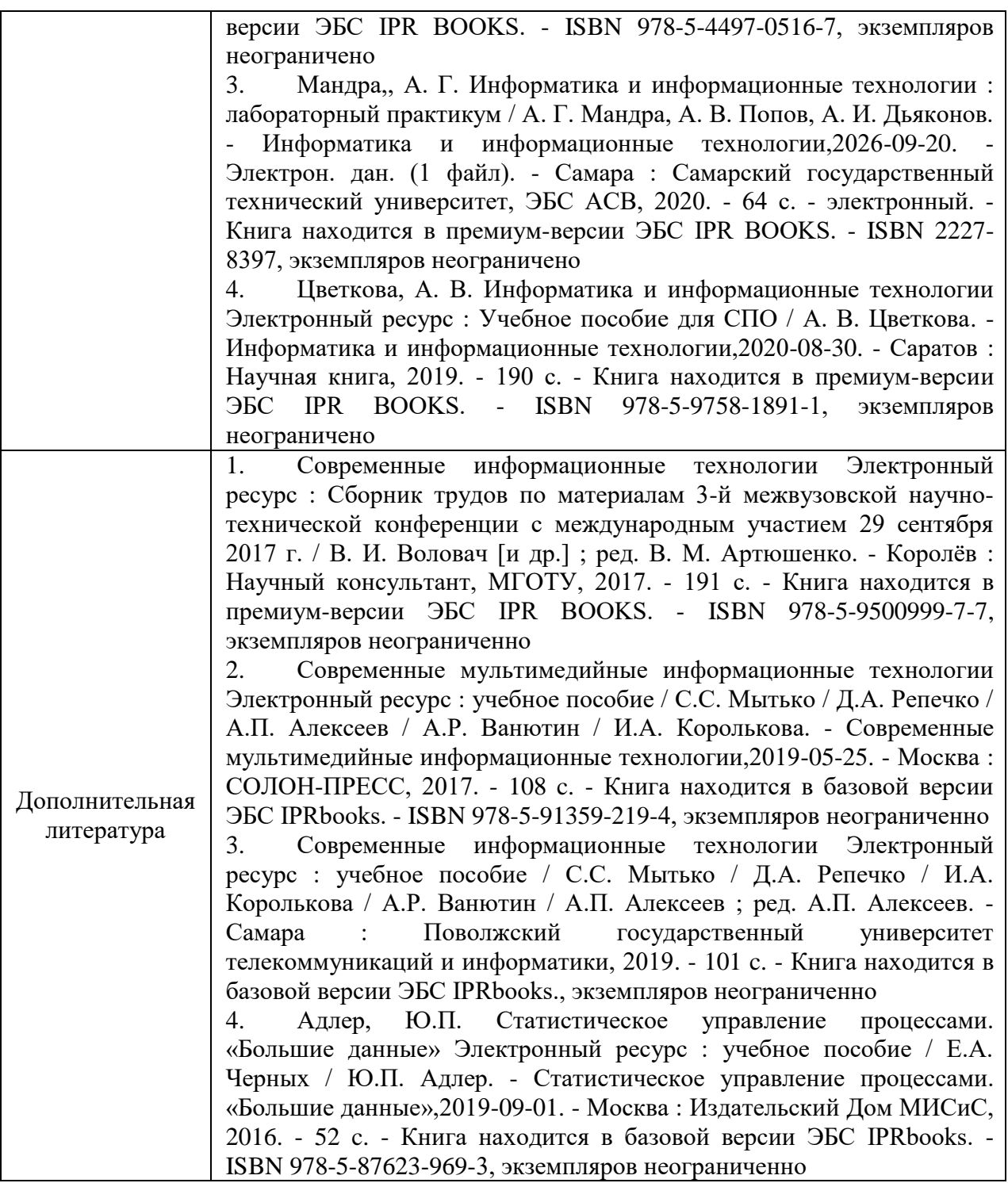